## **Add Qscan as a New Provider to Best Practice**

**This needs to be completed on the Best Practice Server. The clinic IT team should be able to direct you or assist.**

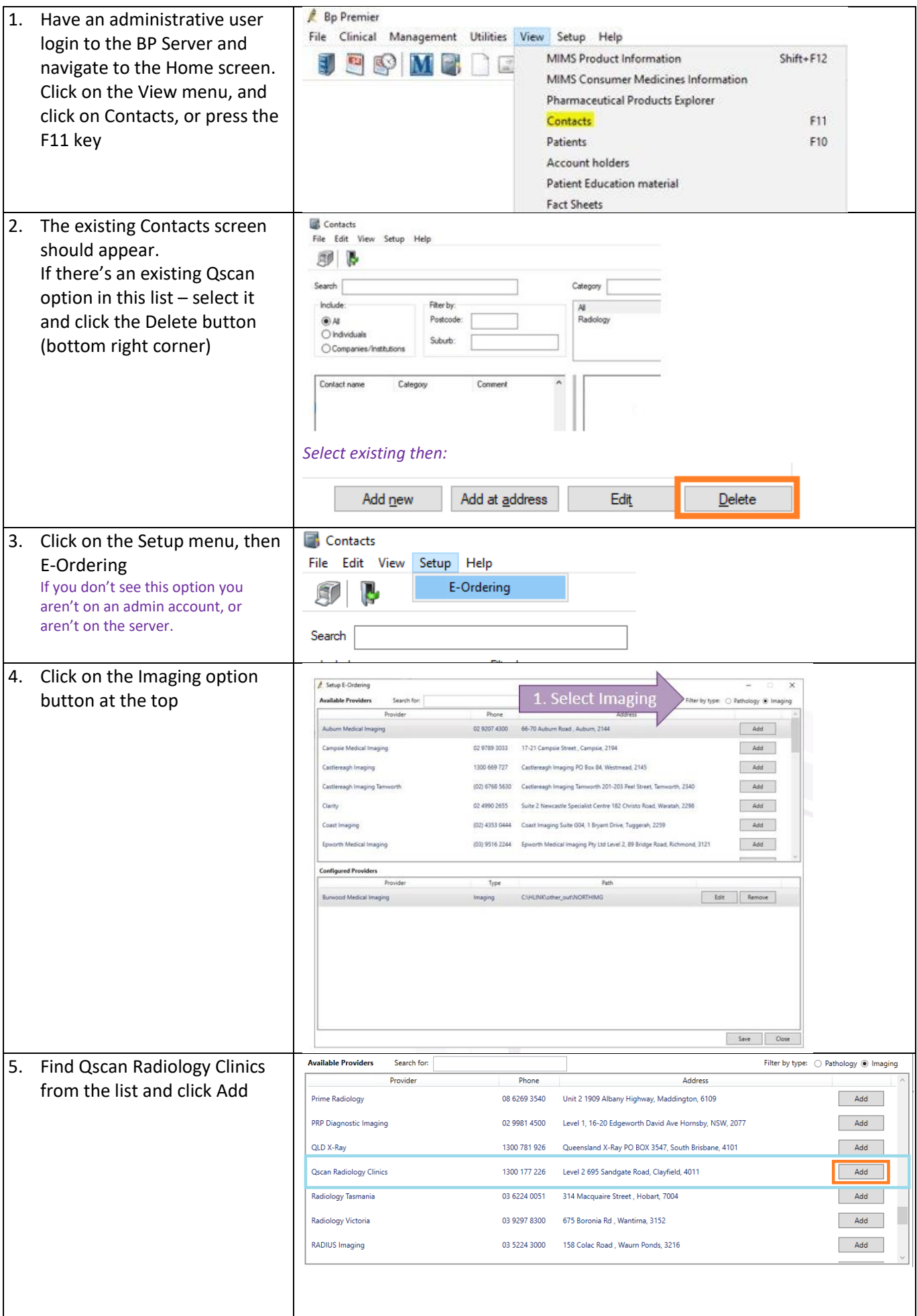

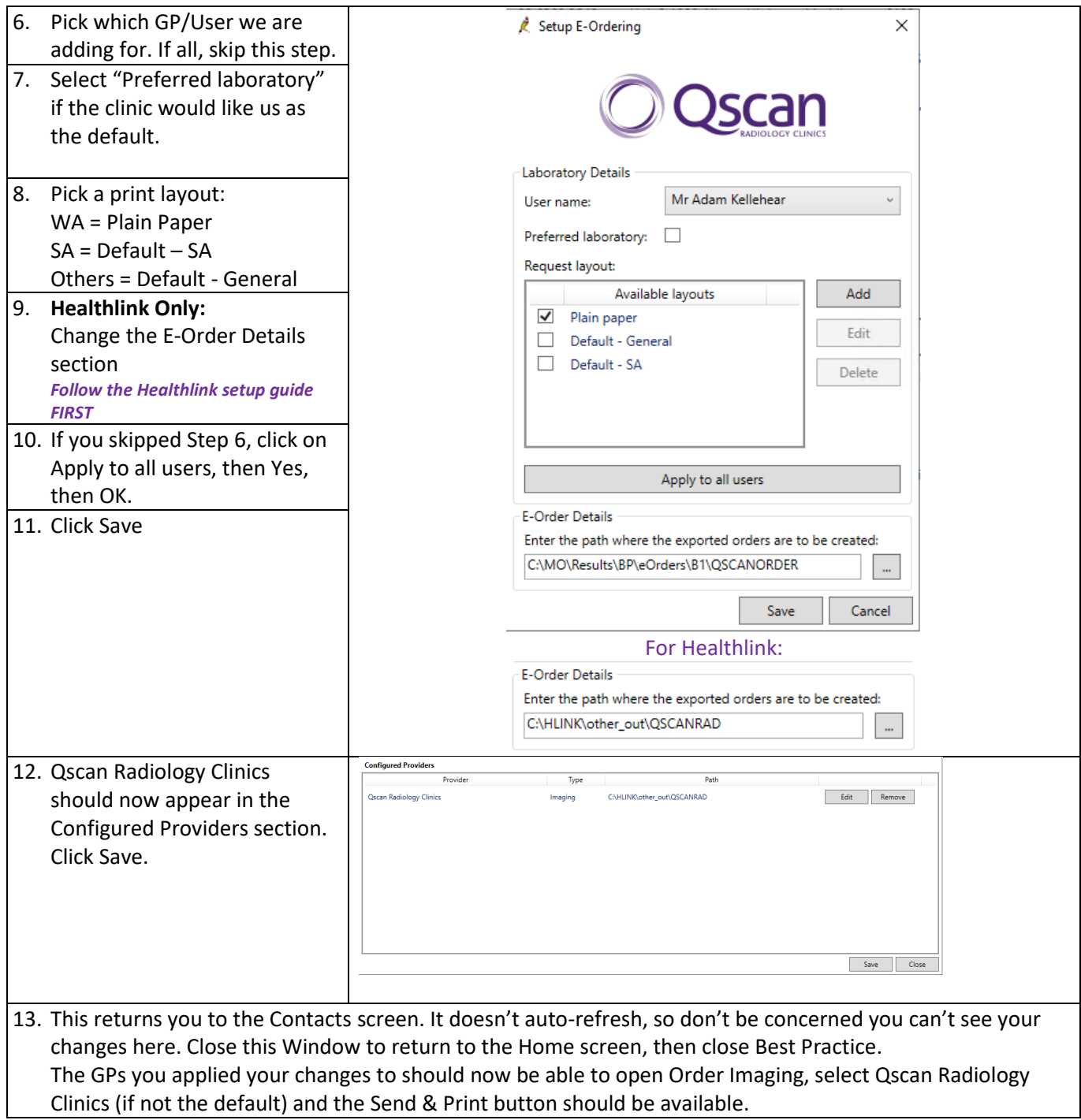

 $\overline{\phantom{a}}$